**AutoCAD Crack Download For Windows**

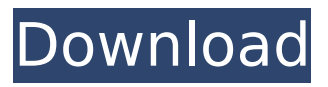

AutoCAD for iOS, AutoCAD for Android, and AutoCAD Mobile are available for free in the App Store and Google Play Store, respectively. Dividing and formatting In AutoCAD, most commands refer to selected objects (or a portion of the model). Because AutoCAD renders objects automatically, not requiring users to type commands, it is especially important that the objects be drawn accurately

# and consist of only the type of objects that were originally specified. The location and length of lines, the position of circles, the type of objects and their characteristics, and other related criteria must be correctly specified. To help users ensure that objects are drawn correctly, AutoCAD offers many tools to highlight, format, and outline the selected objects and subobjects. By default, objects are drawn in wireframe (solid) and hidden

line (wire) styles. Lines of specific line width can be selected for both types of style. Select objects The tools for selecting and styling objects can be used to highlight objects within the model that satisfy criteria other than shape, such as material (e.g., a simple wall), type (e.g., an interior door), and color. For example, any selection of any wall is a selection of all walls. Selecting objects can be done with the SELECT command on

4 / 21

the Home tab. For example, the user could select all walls within a model by pressing the home key and then clicking the CIRCLE tool on the Home tab, using the default CIRCLE settings. Moving and resizing objects Objects can be moved, cut, and rotated. Object selection can be used in conjunction with other commands to move, cut, and resize any selected objects. For example, moving a wall can be used to move the entire

# model. Cutting and moving objects To cut an object, a command such as CUT must be issued with one or more objects selected. For example, to cut a wall, the command CUT [wall] is typically entered. CUT is followed by the name of the object being cut, followed by either a single, double, or triple-dashed, pipe character and, optionally, the x, y, or z coordinate of the point on the object to be cut. In AutoCAD, the following commands are

# used to cut objects: Cut a single object: CUT … object. Object must be fully

**AutoCAD Crack Free Download [March-2022]**

Variant - A new feature of AutoCAD Cracked Version 2011 released in July 2010. Variants are based on a class called "Variant Class" and they offer a new way to create, modify and classify 3D models. In addition, the features in the Variant toolbars, such as the Tracking

# tool and Shape Builder tool can be used with Variants. The Variants feature was included in AutoCAD 2009, released in 2009, and was available for subscribers only. AutoCAD 2011 features a free product called AutoCAD Exchange (ACE) which is available for download and use. ACE enables the manipulation of Variants (also known as "Models"). AutoCAD Exchange (ACE) AutoCAD Exchange is a utility to create and modify 3D models using

Variants and DXF files. AutoCAD Exchange is available for download and use as an AutoCAD Add-in. ACE can be downloaded from the Autodesk Developer Network. The AutoCAD Exchange tool is included in the Professional version of AutoCAD 2010, and the Enterprise version of AutoCAD 2011. The first release of ACE was released in September 2010. AutoCAD Exchange is a cross-platform tool which supports Windows,

# Mac OS X, and Linux. Variants Variants are 3D models, with features identical to 3D objects, but with an additional dimension called the Variant Level, which allows users to classify the object as a variation on a particular template (such as a door). Variants can be edited in the Object manager, or created using the object properties. AutoCAD Exchange (ACE) provides the ability to manipulate Variants. The features in the Variant

# toolbars (such as the Tracking tool and Shape Builder tool) can be used on Variants. ACE can be downloaded from the Autodesk Developer Network. AutoCAD Exchange can create and manipulate Variants in the following ways: Duplicate 3D model Duplicate on the Variants Split Variants to new Variants Export as DXF Trim the edges and top and bottom of Variants. AutoCAD Exchange also allows editing a Variant using only the 3D model.

Using Variants, it is possible to convert 3D models into any other format. AutoCAD Exchange version 1.3 supports editing Variants and creating Variants. AutoCAD Exchange includes a number of features for editing Variants and creating Variants ca3bfb1094

Run and download the registered Crack Activating the Autodesk CAD without a license is not illegal, but it is forbidden to distribute crack, key or serial, including but not limited to Autodesk Autocad It is considered illegal and should be avoided if possible. See also Illegal to distribute Autodesk Autocad crack, key or serial External links Official Autodesk Autocad site

#### Category:Autodesk.5, 0.5); final ColorPickerPainter picker  $=$  new

- ColorPickerPainter(hexColor, activePalette, palette, colors, colors2);
- assertTrue(picker.active); assertEquals(2, picker.getPick erElements().size()); assertTr ue(picker.getPickerElements() .contains(element)); assertTr ue(picker.getPickerElements() .contains(element2));

**What's New in the?**

# Note: In the video, "PDF" is really a Microsoft Word document, and so the drawing options are for importing CAD parts that are fully contained within the Microsoft Word document. Import AutoCAD parts directly from GitHub: If you've made significant changes to an AutoCAD part in GitHub, download the ZIP file from GitHub, unzip it and then use Import to bring in and add those changes to your drawing. (video: 1:07 min.)

# Remember that it takes a lot of effort to update AutoCAD parts on GitHub. Make sure you can check your work, check your checksum, and provide feedback before uploading the change. Fully Specify Your Parts: Check in AutoCAD parts without a dependency on Prezi (video: 1:10 min.) "Fully specified" parts mean that the part has all the correct marks that you need, and AutoCAD should show all the required features. Add a 3D Model to a

# Drawing: Add a fully specified 3D model to a 2D drawing. It's easy to do with the new 3D Model button. (video: 1:15 min.) You can also select a 3D model that you have already created in 3DMax, Rhino or SketchUp, and that model will be automatically imported into the drawing. (video: 1:09 min.) Create an Illustration: Create an illustration of your model in a single step with a new button in the Icons panel. (video: 1:11 min.) Import Text Files: Import text

# to read a list of materials, features, or change requests in a text file. (video: 1:18 min.) Import your favorite text files into AutoCAD and use them to track your drawings. Add Style Sheets to Styles: Add styles to your drawing as a collection of layers and make the styles easier to find. (video: 1:10 min.) You can see which styles are applied to a particular object in the "Styles" tab of the Properties panel. You can also search for

## styles and bring up a list of the styles with the same name that are currently in the drawing. Create and use Template Shapes: Create a shape that you can duplicate and customize for each design. (video: 1:06 min.) You can

**System Requirements:**

[Subscription Required] Set 4 units of Steam game during the Black Market period as the game has a 'minimum system requirement' of 1.6 GHz processor or faster. No Surrender 2014 has a'minimum system requirement' of 2.0 GHz processor or faster. Battle of the Bulge requires 1 GB or more of RAM for PC or Mac. No

# Related links:

<http://radialamoladora.com/?p=10655> <https://okna113.ru/autocad-21-0-crack-download-for-windows/> <http://www.bigislandltr.com/wp-content/uploads/2022/07/AutoCAD-112.pdf> [https://uerb.site/wp-content/uploads/2022/07/AutoCAD\\_\\_Crack\\_\\_\\_Download.pdf](https://uerb.site/wp-content/uploads/2022/07/AutoCAD__Crack___Download.pdf) <http://www.vinergie.net/wp-content/uploads/2022/07/AutoCAD-55.pdf> <http://www.studiofratini.com/wp-content/uploads/2022/07/markjan.pdf> <https://isabelaentertainment.com/wp-content/uploads/2022/07/AutoCAD-6.pdf> <https://buycoffeemugs.com/autocad-crack-incl-product-key-free-for-pc/> <https://taranii-dobrogeni.ro/autocad-license-key-mac-win-updated-2022/> <https://papayu.co/autocad-19-1-crack-download-for-pc/> <http://www.giffa.ru/internet-businessebooks/autocad-23-0-free-download-pc-windows-latest-2022/> https://escapegame-66.fr/wp-content/uploads/AutoCAD\_ Crack\_Free\_PCWindows.pdf <https://www.renegade-france.fr/wp-content/uploads/2022/07/AutoCAD-80.pdf> <http://hotelthequeen.it/2022/07/24/autocad-20-1-crack-with-serial-key/> <https://awamagazine.info/advert/autocad-20-0-win-mac-latest-2022/> <http://www.filmwritten.org/wp-content/uploads/2022/07/savjai.pdf> [https://eat-now.no/wp-content/uploads/2022/07/AutoCAD\\_Product\\_Key\\_Full\\_2022\\_New.pdf](https://eat-now.no/wp-content/uploads/2022/07/AutoCAD_Product_Key_Full_2022_New.pdf) <https://www.luckyanimals.it/autocad-21-0-crack-pc-windows-april-2022/> <https://weshootforthestars.com/2022/07/24/autocad-crack-license-code-keygen-for-pc/> <https://giessener-daemmstoffe.de/wp-content/uploads/2022/07/janreid.pdf>